## **Alpinchalet Trinkl, Bad Wiessee** 20 Baubiologie, Klimaneutralität

und ganzheitliche Umsetzung im Betrieb 11:00 - 13:00 Uhr 1 Inhaberin: Birgit Trinkl

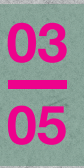

04

**Bio-Landhotel Moarwirt, Dietramszell** Regionales auf den Teller: Verwendung regionaler Produkte in Hotellerie und Gastronomie 10:00 - 12:00 Uhr I Inhaber: Sebastian Miller

**StadtAlm, Bad Tölz Nachhaltige Bauweise und Gestaltung** der Anlagen 10:00 - 12:00 Uhr I Inhaber: Nadine Schmitt & Sepp Mangold

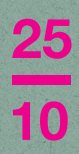

OŁ

Naturhotel BERGEBLICK, Bad Tölz Ganzheitlich zukunftsfähiges Hotelkonzept 10:00 - 12:00 Uhr | Inhaber: Johannes Tien

## **Webermohof, Rottach-Egern** "Kuh-le" Tagungen am Tegernsee Datum und Uhrzeit folgen | Inhaber: Familie Stadler

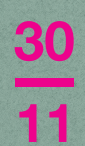

**Naturhotel Tannerhof, Bayrischzell** Einblicke in die Gemeinwohlökonomie als nachhaltiges Hotelkonzept 11:00 - 13:00 Uhr | Inhaberin: Burgi von Mengershausen

## **Ausblick für Herbst:** achhaltigkeitskonferenz **Details folger**

Genaue Infos zu den Veranstaltungen. Updates sowie Anmeldemöglichkeiten finden Sie hier

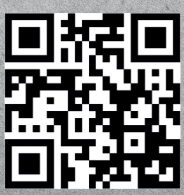